Digitial Art

## **Curriculum links:**

- Use technology purposefully to create, organise, store, manipulate and retrieve digital content
- Use technology safely and respectfully, keeping personal information private; identify where to go for help and support when they have concerns about content or contact on the internet or other online technologies .

## **Key Knowledge:**

- Understand digital art and its uses.
- Recognise digital art in everyday life
- Understand pixel-based art and it's significance.
- Understand how to edit a photo with simple tools (crop, filter, mark-up)
- Use an app to create a digital image.
- Select and use tools to create digital imagery—controlling the pen and use the fill tool.
- Understand how to cut out an image to layer on another image with increasing accuracy.

### **Possible programs/ websites:**

- il earn2
- Seesaw
- **Keynotes**
- Pic Collage
- Tate Kids: Digital Art

#### **We should already know:**

I know how to take a photograph using a camera or tablet.

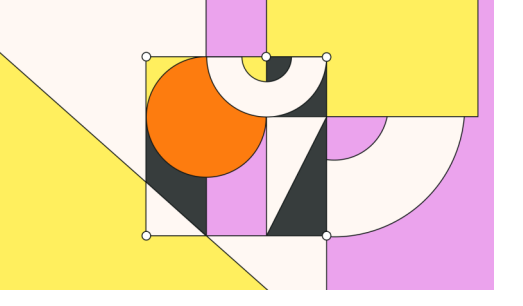

# **Key Vocabulary:**

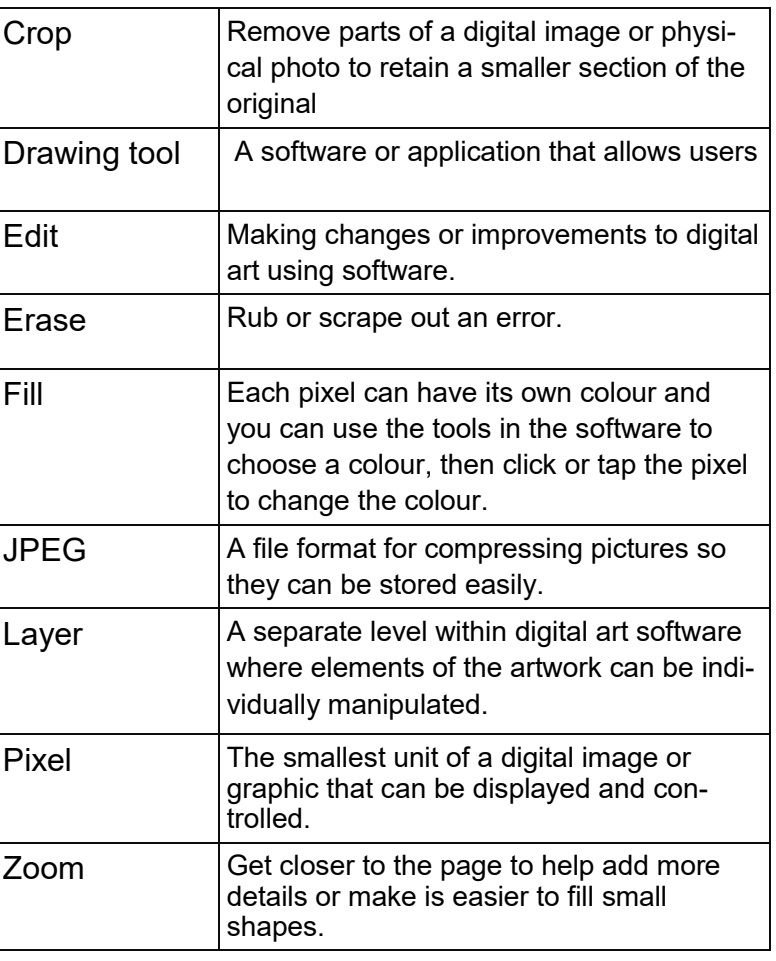